## AKD PDMM<sup>™</sup> Fault Card

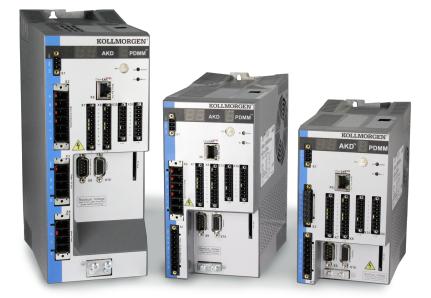

### Edition: September 2013, Revision C Valid for Hardware Revision DB

Part Number 903-200015-00

Keep all manuals as a product component during the life span of the product. Pass all manuals to future users / owners of the product.

KOLLMORGEN

Because Motion Matters™

### **Record of Document Revisions:**

| Revision   | Remarks                                                                 |
|------------|-------------------------------------------------------------------------|
| A, 04/2012 | Launch version                                                          |
| B, 12/2012 | Error E24, E53, and alarm A38 was added. A30 was revised.               |
| C, 09/2013 | Added F127, F312, F421, F423, F451 – F469, F493, F560, and F621 – F627. |

### **IMPORTANT NOTICE**

Copyright© Kollmorgen Danaher Motion Servotronix Ltd. 2013. All rights reserved. Kollmorgen Danaher Motion Servotronix Ltd. holds the copyright to this manual. All rights are resrved and no part of this publication may be reproduced or transmitted in any form or by any means without prior written consent from Kollmorgen Danaher Motion Servotronix Ltd.

### Disclaimer

The information in this manual was accurate and reliable at the time of its release. However, Kollmorgen Danaher Motion Servotronix Ltd. reserves the right to change the specifications of the product described in this manual without notice at any time.

This document contains proprietary and confidential information of Kollmorgen Danaher Motion Servotronix Ltd.The contents of the document may not be disclosed to third parties, translated, copied or duplicated in any form, in whole or in part, without the express written permission of Kollmorgen Danaher Motion Servotronix Ltd.

#### **Registered Trademarks**

AKD is a registered trademark of Kollmorgen™ Corporation

# Technical changes which improve the performance of the device may be made without prior notice.

Printed in the United States of America

This document is the intellectual property of Kollmorgen<sup>™</sup>. All rights reserved. No part of this work may be reproduced in any form (by photocopying, microfilm or any other method) or stored, processed, copied or distributed by electronic means without the written permission of Kollmorgen<sup>™</sup>.

### September 2013

# **Table of Contents**

### 1. AKD Fault and Warning Messages

| F0 – F12 | 3   | <br> |  |  |  |  |  |  |  |  |  |  |  |  |  | . 4 |
|----------|-----|------|--|--|--|--|--|--|--|--|--|--|--|--|--|-----|
| F125 – F | 203 | <br> |  |  |  |  |  |  |  |  |  |  |  |  |  | . 5 |
| F204 – F | 303 | <br> |  |  |  |  |  |  |  |  |  |  |  |  |  | . 6 |
| F304 – F | 418 | <br> |  |  |  |  |  |  |  |  |  |  |  |  |  | . 7 |
| F419 – F | 463 | <br> |  |  |  |  |  |  |  |  |  |  |  |  |  | . 8 |
| F464 – F | 485 | <br> |  |  |  |  |  |  |  |  |  |  |  |  |  | . 9 |
| F486 – F | 518 | <br> |  |  |  |  |  |  |  |  |  |  |  |  |  | 10  |
| F519 – F | 534 | <br> |  |  |  |  |  |  |  |  |  |  |  |  |  | 11  |
| F535 – F | 703 | <br> |  |  |  |  |  |  |  |  |  |  |  |  |  | 12  |

### 2. AKD PDMM Errors and Alarms

| E01 – E20 |  |
|-----------|--|
| E21 – E35 |  |
| E36 – E52 |  |
| A01 – A40 |  |

# 1. AKD Fault and Warning Messages

When a fault occurs, the drive fault relay is opened, the output stage is switched off (motor loses all torque), or the load is dynamically braked. The specific drive behavior depends on the type of fault. The LED display on the front panel of the drive shows the number of the fault that occurred. If a warning is issued prior to the fault, the warning is shown on the LED and has the same number as the associated fault. Warnings do not trip the power stage of the drive or fault relay output.

The left side of the LED displays **F** for a fault or **n** for a warning. The right side displays the fault or warning number as follows: 1-0-1-[break]. The highest priority fault is displayed on the LED, but multiple faults may be present when a fault condition is occurring. Check the AKD **Faults** screen or read the status of DRV.FAULTS through the controller or HMI for the entire list of faults.

| Fault | Message/Warning                                           | Cause                                                                                                    | Remedy                                                                                                    |
|-------|-----------------------------------------------------------|----------------------------------------------------------------------------------------------------|----------------------------------------------------------------------------------------------------|
| FO    | N/A                                                       | Reserved.                                                                                                    | N/A                                                                                                    |
|       |                                                           | 1. 24V Control Power input voltage dip.<br>or                                                                                                    | 1. Insure adequate 24V<br>supply current capacity for<br>the system.                                                                                                    |
|       |                                                           | 2. Auxillary encoder 5V (X9-9) shorted.                                                                                                    | 2. Check and fix X9 wiring.                                                                                                    |
| F101  | Firmware<br>incompatible.                                 | Installed firmware is not compatible with the drive hardware.                                                                                                    | Load compatible firmware into the drive.                                                                                                    |
| F102  | Resident firmware failed.                                 | Software failure detected.                                                                                                    | Restart drive. If issue persists, contact technical support.                                                                                                    |
| F103  | Resident<br>FPGA failed.                                  | Software failure detected. Load resident FPGA failure occurred (several cases according to flowchart, including incompatible image to FPGA type and fieldbus type). | Restart drive. If issue persists, contact technical support.                                                                                                    |
| F104  | Operational FPGA<br>failed.                               | Software failure detected. Load operational FPGA failure occurred (several cases according to flowchart).                                                           | Restart drive. If issue<br>persists, contact<br>technical support.                                                                                                    |
| F105  | NV memory stamp invalid.                                  | NV memory stamp is corrupted or invalid.                                                                                                    | Reset the drive to default memory values using <b>Parameter Load</b> .                                                                                                    |
| F106  | NV memory data<br>invalid.                                | NV memory data is corrupted or invalid.<br>This fault often occurs when downloading<br>firmware.                                                                    | Reset the drive to default memory values using <b>Parameter Load</b> .                                                                                                    |
| F121  | Homing error.                                             | Drive did not finish homing sequence.                                                                                                    | Check homing sensor,<br>homing mode, and homing<br>configuration.                                                                                                    |
| F123  | Invalid motion task.<br>Warning issued prior<br>to fault. | Invalid motion task.                                                                                                    | Check motion task settings<br>and parameters to make<br>sure that the values<br>entered will produce a valid<br>motion task. Refer to the<br>motion task documentation<br>for additional guidance on<br>specific causes of invalid<br>motion tasks. |

| Fault | Message/Warning                                                            | Cause                                                                                                    | Remedy                                                                                                    |
|-------|----------------------------------------------------------------------------|----------------------------------------------------------------------------------------------------|----------------------------------------------------------------------------------------------------|
| F125  | Synchronization lost.<br>Warning issued prior<br>to fault.                 | The fieldbus lost synchronization.                                                                                                    | Check fieldbus connection (X5<br>and X6 if you are using EtherCAT;<br>X12 and X13 if you are using<br>CANopen) or the settings of your<br>EtherCAT or CANopen master. |
| F126  | Too much movement.<br>Warning issued prior<br>to fault.                    | Too much movement was created during a Bode plot. Motor is unstable and is not following drive instructions.                                                                                                   | Check that the system<br>is closed loop stable. Refer to the<br>system tuning guide.                                                                                  |
| F127  | Incomplete emergency stop procedure.                                       | Incomplete emergency stop procedure (problem with the emergency stop motion task).                                                                                                    | Disconnect power from<br>drive and check emergency<br>stop procedure.                                                                                                 |
| F128  | MPOLES/FPOLES not an integer.                                              | Ratio of motor poles to feedback poles must be a whole number.                                                                                                    | Change to a compatible feedback device.                                                                                                    |
| F129  | Heartbeat lost.                                                            | Heartbeat lost.                                                                                                    | Check CANopen cabling.<br>Reduce bus load or increase the<br>heartbeat update time.                                                                                   |
| F130  | Secondary feedback supply over current.                                    | 5V power supply was shorted out on X9.                                                                                                    | Check secondary feedback (X9 connection).                                                                                                    |
| F131  | Secondary feedback<br>A/B line break.                                      | Problem in secondary feedback detected.                                                                                                    | Check secondary feedback (X9 connection).                                                                                                    |
| F132  | Secondary feedback<br>A/B line break.                                      | Problem in secondary feedback detected.                                                                                                    | Check secondary feedback (X9 connection).                                                                                                    |
| F134  | Secondary feedback<br>illegal state.                                       | Feedback signals were detected in an illegal combination.                                                                                                    | Check secondary feedback (X9 connection).                                                                                                    |
| F135  | Homing is needed.<br>Warning issued prior<br>to fault.                     | Attempt to issue motion task before<br>the axis is homed. Axis must be homed<br>before motion task can start.                                                                                                  | Change opmode or home axis.                                                                                                    |
| F136  | Firmware and FPGA versions are not compatible.                             | The FPGA version does not match the firmware FPGA version constants.                                                                                                    | Load the FPGA version that is compatible with the firmware.                                                                                                    |
| F138  | Instability during<br>autotune.                                            | Drive current (IL.CMD) or velocity<br>feedback (VL.FB) exceeds allowable<br>limit. This fault only occurs in BODE.<br>MODE 5.                                                                                  | Change BODE.MODE if<br>appropriate. Otherwise the<br>motor is not stable and may<br>require manual tuning.                                                            |
| F139  | Target Position<br>over short due to<br>invalid motion task<br>activation. | The drive cannot decelerate from its<br>current speed to reach the end point of<br>the second motion task without moving<br>past it. Increase the deceleration rate in<br>the move or trigger the move earlier | Change Motion task profile and<br>clear fault with DRV.CLRFAULTS,<br>or change the value of<br>FAULT139.ACTION = 1 to ignore<br>this condition.                       |
| F201  | Internal<br>RAM failed.                                                    | Hardware failure detected.                                                                                                    | Restart drive. If issue persists, contact technical support.                                                                                                    |
| F202  | External<br>RAM failed.                                                    | Hardware failure detected.                                                                                                    | Restart drive. If issue persists, contact technical support.                                                                                                    |
| F203  | Code integrity failed.                                                     | Software failure detected. FPGA register access failure occurred.                                                                                                    | Restart drive. If issue persists, contact technical support.                                                                                                    |

### AKD PDMM Fault Card | F204 - F303

| Fault             | Message/Warning                                                       | Cause                                                                                   | Remedy                                                                                                    |
|-------------------|-----------------------------------------------------------------------|-----------------------------------------------------------------------------------------|----------------------------------------------------------------------------------------------------|
| F204<br>-<br>F232 | EEPROM<br>failure detected.                                           | EEPROM failure detected.                                                                | Restart drive. If issue persists, exchange drive.                                                                                                    |
| F234<br><br>F237  | Control temperature<br>sensor high. Warning<br>issued prior to fault. | High temperature<br>limit reached.                                                      | Check cabinet ventilation system.                                                                                                    |
| F240<br>-<br>F243 | Power temperature<br>sensor low. Warning<br>issued prior to fault.    | Low temperature<br>limit reached.                                                       | Check cabinet ventilation system.                                                                                                    |
| F245              | External fault.                                                       | This fault is user generated and is caused by user settings.                            | Users can configure a digital input<br>to trigger this fault (DINX.MODE =<br>10). the fault occurs according to<br>this input setting. Clear the input to<br>clear the fault. |
| F247              | Bus voltage exceed allowed thresholds.                                | Hardware problem in bus measurement.                                                    | Troubleshoot and repair hardware problem.                                                                                                    |
| F248              | Option board<br>EEPROM corrupted.                                     | EEPROM failure detected.                                                                | Restart drive. If issue persists, exchange drive.                                                                                                    |
| F249              | Option board<br>downstream<br>checksum.                               | Communications with the I/O on the option board failed.                                 | DRV.CLRFAULTS. If issue persists, contact technical support.                                                                                                    |
| F250              | Option board<br>upstream checksum.                                    | Communications with the I/O on the option board failed.                                 | DRV.CLRFAULTS. If issue persists, contact technical support.                                                                                                    |
| F251              | Option board<br>watchdog.                                             | Communications with the I/O on the option board failed.                                 | DRV.CLRFAULTS. If issue persists, contact technical support.                                                                                                    |
| F252              | Firmware and option<br>board FPGA types are<br>not compatible.        | The option board FPGA is not compatible with this hardware.                             | Download the correct firmware file for this drive.                                                                                                    |
| F253              | Firmware and option<br>board FPGA versions<br>are not compatible      | The version of the option board FPGA is not compatible with this firmware.              | Download the correct firmware file for this drive.                                                                                                    |
| F301              | Motor overheated.                                                     | Motor overheated.                                                                       | Check ambient temperature.<br>Check motor mounting heat sink<br>capability.                                                                                                   |
| F302              | Over speed.                                                           | Motor exceeded VL.THRESH value.                                                         | Increase VL.THRESH or lower velocity command.                                                                                                    |
| F303              | Motor foldback.                                                       | Maximum motor power has been exceeded; the power has been limited to protect the motor. | Current command to the motor<br>is too high for too long. Reduce<br>servo gains, or reduce command<br>trajectory aggressiveness.                                              |

### AKD PDMM Fault Card | F304 - F418

| Fault            | Message/Warning                                      | Cause                                                                                                    | Remedy                                                                                                    |
|------------------|------------------------------------------------------|----------------------------------------------------------------------------------------------------|----------------------------------------------------------------------------------------------------|
| F304             | Motor foldback.<br>Warning issued prior<br>to fault. | Maximum motor power has been<br>exceeded; the power has been limited to<br>protect the motor.                                                                                                    | Change move profile to reduce<br>load on motor. Check for load<br>jamming or sticking. Check<br>that current limits are set<br>correctly. |
| F305             | Brake<br>open circuit.                               | Motor brake open circuit.                                                                                                    | Check cabling and general functionality.                                                                                                  |
| F306             | Brake<br>short circuit.                              | Motor brake short circuit.                                                                                                    | Check cabling and general functionality.                                                                                                  |
| F307             | Brake closed during enable state.                    | Motor brake closed unexpectedly.                                                                                                    | Check cabling and general functionality.                                                                                                  |
| F308             | Voltage exceeds motor rating.                        | Drive bus voltage exceeds the motor's defined voltage rating.                                                                                                    | Make sure that the motor fits the driving rating.                                                                                         |
| F312             | Brake released when it should be applied.            | Brake disengaged unexpectedly.                                                                                                    | Check cabling and general functionality.                                                                                                  |
| F401             | Failed to set feedback<br>type.                      | Feedback is not connected or wrong feedback type selected.                                                                                                    | Check primary feedback (X10 connection).                                                                                                  |
| F402             | Analog signal<br>amplitude fault.                    | Analog signal amplitude is too low.<br>Analog fault (resolver signal amplitude or<br>sin/cos amplitude).                                                                                                    | Check primary feedback (X10 connection), resolver and sine/cos encoder only.                                                              |
| F403             | EnDat communication fault.                           | General communication problem with feedback.                                                                                                    | Check primary feedback (X10 connection), EnDat only.                                                                                      |
| F404             | Hall error.                                          | Hall sensor returns invalid Hall state<br>(111, 000); either all Hall sensors are on<br>or off. Legal Hall states are 001, 011,<br>010, 110, 100, and 101. This fault can<br>be caused by a broken connection in any<br>one of the Hall signals. | Check the feedback wiring;<br>check all feedback connectors<br>to ensure all pins are<br>positioned correctly.                            |
| F405             | BiSS<br>watchdog fault.                              | Bad communication with the feedback device.                                                                                                    | Check primary feedback (X10 connection), Biss only.                                                                                       |
| F406             | BiSS<br>multicycle fault.                            | Bad communication with the feedback device.                                                                                                    | Check primary feedback (X10 connection), Biss only.                                                                                       |
| F407             | BiSS<br>sensor fault.                                | Bad communication with the feedback device.                                                                                                    | Check primary feedback (X10 connection), Biss only.                                                                                       |
| F408<br><br>F416 | SFD Feedback Fault                                   | Bad communication with the SFD device.                                                                                                    | Check primary feedback (X10<br>connection). If fault persists,<br>internal feedback failure.<br>Return to manufacturer for<br>repair.     |
| F417             | Broken wire in primary feedback.                     | In primary feedback, a broken wire was detected (incremental encoder signal amplitude).                                                                                                    | Check feedback<br>cable continuity.                                                                                                    |
| F418             | Primary feedback power supply.                       | Power supply fault for primary feedback.                                                                                                    | Check primary feedback (X10 connection).                                                                                                  |

### AKD PDMM Fault Card | F419 - F463

| Fault              | Message/Warning                                                | Cause                                                                                                    | Remedy                                                                                                    |
|--------------------|----------------------------------------------------------------|----------------------------------------------------------------------------------------------------|----------------------------------------------------------------------------------------------------|
| F419               | Encoder init procedure<br>failed                               | Phase find procedure did not complete successfully.                                                                                                    | Check encoder wiring, reduce/<br>balance motor load prior to<br>phase finding.                                               |
| F420               | FB3 EnDat<br>Communications Fault                              | A communication error was detected with the EnDat 2.2 device connected to the X9 connector.                                                                                                    | Check tertiary feedback (X9 connection).                                                                                     |
| F421               | SFD position sensor fault.                                     | Sensor or sensor wiring failure inside motor.                                                                                                    | Try resetting the fault. If it reappears return motor for repair.                                                            |
| F423               | NV Failure, Multiturn<br>Overflow.                             | The position saved in memory is corrupted.                                                                                                    | Home axis or disable multiturn<br>overflow. If the fault persists,<br>send the drive for repair.                             |
| F438               | Following error<br>(numeric) Warning<br>issued prior to fault. | Motor did not follow command values.<br>Motor exceeded maximum allowed<br>position following error (numeric).                                                                                                    | Check for increased load,<br>jamming or sticking. Is position<br>error set too low?                                          |
| F439               | Following<br>error (user).                                     | Motor did not follow command values.<br>Motor exceeded maximum allowed<br>position following error (user).                                                                                                    | Check feedback commutation setup and tuning parameters.                                                                      |
| F450               | Following error<br>(presentation).                             | Motor did not follow command values.<br>Motor exceeded maximum allowed<br>position following error (presentation).                                                                                                    | Check feedback commutation setup and tuning parameters.                                                                      |
| F451               | Feedback battery fault.                                        | The external battery voltage is too low.<br>The F451 fault is generated if the AKD<br>is not powered. The n451 warning is<br>generated if the AKD is powered. This<br>fault can be inhibited with FAULT451.<br>ACTION. | Check or replace the external battery.                                                                                       |
| F452               | Multiturn overflow not<br>supported with this<br>feedback.     | Non-multiturn feedback is connected while FB1.PMTSAVEEN is active.                                                                                                    | Connect multiturn feedback to the drive or disable multiturn overflow.                                                       |
| F453<br>to<br>F459 | Tamagawa<br>communication fault                                | Bas communication with the feedback device. Cabling or shielding fault, or internal feedback failure.                                                                                                    | Check the cabling to the drive<br>and if the problem persists<br>then return the feedback to the<br>manufacturer for repair. |
| F460               | Tamagawa encoder<br>fault (over speed)                         | This fault is generated when the shaft<br>is rotated above a maximum speed that<br>can be maintained while the external<br>battery is powered and the drive is<br>powered off.                                         | Reset the fault on the drive with DRV.CLRFAULTS.                                                                             |
| F461               | Tamagawa encoder<br>fault (counting error)                     | When the feedback is powered on the position (within one revolution) was incorrect because of a problem with the feedback device.                                                                                      | Reset the fault on the drive<br>with<br>DRV.CLRFAULTS. If the problem<br>persists then clean the<br>feedback code plate.     |
| F462               | Tamagawa encoder<br>fault (counting<br>overflow).              | Multi-turn counter has overflowed.                                                                                                    | Reset the fault on the drive with DRV.CLRFAULTS.                                                                             |
| F463               | Feedback overheat<br>fault.                                    | The temperatur of the encoder<br>substrate exceeds overheating<br>detection temperature during main<br>power-on.                                                                                                    | Reset the fault on the drive<br>with DRV.CLEARFAULTS after<br>temperature of encoder has<br>lowered.                         |

| Fault             | Message/Warning                                                           | Cause                                                                                                    | Remedy                                                                                                    |
|-------------------|---------------------------------------------------------------------------|----------------------------------------------------------------------------------------------------|----------------------------------------------------------------------------------------------------|
| F464              | Tamagawa encoder fault<br>(multi-turn error).                             | Any bit-jump occurs in the multi-turn signal during main power-on.                                                                                                    | Return to the origin. Reset the fault on the drive with DRV. CLRFAULTS.                                                                                                    |
| F467              | Feedback fault (See FB1.<br>FAULTS for details).                          | The Hiperface DSL device malfunctioned.                                                                                                    | Check FB1.FAULTS for detailed fault information.                                                                                                    |
| F468              | FB2.SOURCE not set,<br>Remote Commutation<br>not possible.                | Feedback Type 44 is being used,<br>which requires FB2 to be setup with<br>a working encoder input. If FB2 is not<br>configured, then Feedback Type 44<br>cannot complete remote commutation<br>from an external feedback input. | Connect an encoder to FB2 and configure FB2.SOURCE and FB2.ENCRES.                                                                                                    |
| F469              | FB1.ENCRES is not<br>power of two, Remote<br>Commutation not<br>possible. | Feedback Type 43 requires that the<br>feedback resolution be a power<br>of two. Feedback Type 43 is not<br>supported for all feedback resolutions.                                                                              | If the remote feedback<br>device's resolution is a power<br>of two, enter that value in FB1.<br>ENCRES. Otherwise, choose<br>a feedback device with a<br>supported resolution (power<br>of two) and enter that value in<br>FB1.ENCRES. |
| F473              | Wake and Shake.<br>Insufficient movement.                                 | There was less movement than defined by WS.DISTMIN.                                                                                                    | Increase WS.IMAX<br>and/or WS.T. Or try using<br>WS.MODE 1 or 2.                                                                                                    |
| F475              | Wake and Shake.<br>Excess movement.                                       | WS.DISTMAX has been exceeded in WS.MODE 0 or more than 360 degrees was traveled in WS.MODE 2.                                                                                                    | Increase WS.DISTMAX value<br>or reduce WS.IMAX or WS.T.<br>Note that wake and shake<br>is not supported for vertical/<br>overhung loads.                                                                                               |
| F476              | Wake and Shake.<br>Fine-coarse delta too<br>large.                        | The angle difference between the coarse and fine calculation was larger than 72 deg.                                                                                                    | Modify WS.IMAX or WS.T and try again.                                                                                                    |
| F478              | Wake and Shake.<br>Overspeed.                                             | WS.VTHRESH was exceeded.                                                                                                    | Increase WS.VTHRESH value<br>or reduce WS.IMAX or WS.T.                                                                                                    |
| F479              | Wake and Shake. Loop<br>angle delta too large.                            | The angle between complete loops was larger than 72 deg.                                                                                                    | Modify WS.IMAX or WS.T and try again.                                                                                                    |
| F480              | Fieldbus command velocity too high.                                       | Fieldbus command velocity exceeds VL.LIMITP                                                                                                    | Lower fieldbus command<br>trajectory or increase the value<br>of VL.LIMITP                                                                                                    |
| F481              | Fieldbus command velocity too low.                                        | Fieldbus command velocity exceeds VL.LIMITN                                                                                                    | Increase fieldbus command trajectory or decrease the value of VL.LIMITN                                                                                                    |
| F482              | Commutation not initialized.                                              | The motor requires the commutation<br>initialization (there are no encoder<br>commutation tracks, Hall sensors,<br>etc.) and no successful Wake and<br>Shake sequence has been performed.                                       | Clear any faults, activate the<br>Wake and Shake procedure<br>(WS.ARM) and enable the<br>drive.                                                                                                    |
| F483<br>—<br>F485 | Wake and Shake error.                                                     | Motor U, Motor V, or Motor W phase<br>missing. No current was detected in<br>the phase during initialization (Mode<br>0 only).                                                                                                  | Check the motor connections<br>and WS.IMAX (very low<br>current may produce this<br>error).                                                                                                    |

### AKD PDMM Fault Card | F486 - F518

| Fault            | Message/Warning                                                                                                    | Cause                                                                                                    | Remedy                                                                                                    |
|------------------|----------------------------------------------------------------------------------------------------|----------------------------------------------------------------------------------------------------|----------------------------------------------------------------------------------------------------|
| F486             | Motor velocity exceeds<br>EMU-speed.                                                                                   | Motor velocity exceeds<br>the maximum speed the<br>emulated encoder output<br>can generate.                                                                                                    | Reduce value of<br>DRV.EMUEPULSEIDTH.                                                                                                    |
| F487             | Wake and Shake -<br>Validating positive<br>movement failed                                                             | After applying a positive current, motor moved in the wrong direction.                                                                                                    | Check motor phase wiring and motor encoder wiring is correct.                                                                                                    |
| F489             | Wake and Shake -<br>Validating negative<br>movement failed.                                                            | After applying a negative current, motor moved in the wrong direction.                                                                                                    | Check motor phase wiring and motor encoder wiring is correct.                                                                                                    |
| F490             | Wake and Shake -<br>Validating Comm.<br>angle timed out.                                                               | During one of the W&S<br>validation stages the drive<br>stopped responding to<br>commands.                                                                                                    | Contact customer support.                                                                                                    |
| F491             | Wake and Shake -<br>Validating Comm.<br>angle moved too far -<br>Bad Comm Angle.                                       | After applying a current,<br>the motor moved too far<br>(>15 electrical degrees).                                                                                                    | This indicates a poor motor phase angle<br>was found by Wake and Shake. Revise<br>Wake and Shake parameters, and re-run<br>Wake and Shake.                                                                                                    |
| F492             | Wake and Shake -<br>Validating Comm.<br>angle required more<br>than MOTOR.ICONT.                                       | A current larger than<br>MOTOR.ICONT was used to<br>excite the motor.                                                                                                    | <ol> <li>This indicates one of the following:</li> <li>Phase angle is incorrect due to a bad wake and shake.</li> <li>Motor has very high friction, requiring high current to break free.</li> <li>Motor power cable is disconnected or improperly wired.</li> </ol> |
| F493             | Invalid commutation<br>detected – motor<br>accelerating in the<br>wrong direction.<br>Motor phase may be<br>incorrect. | The velocity of the motor<br>exceeded WS.CHECKV and<br>the sign of the current was<br>not equal to the sign of<br>motor acceleration or the<br>sign of motor velocity for a<br>period of time larger than<br>WS.CHECKT. | <ol> <li>Check motor phase wiring</li> <li>Reconfigure wake and shake (if mode 0 or 1 is used).</li> <li>Re-run wake and shake to determine correct communication angle.</li> </ol>                                                                                  |
| F501             | Bus over voltage.                                                                                                    | Bus voltage too high.<br>Usually, this problem is load<br>related.                                                                                                    | Reduce load or change motion profile.<br>Check system regen capacity; add capacity<br>if needed. Check mains voltage.                                                                                                    |
| F502             | Bus under voltage.<br>Warning issued prior<br>to fault.                                                                | Bus voltage below threshold value.                                                                                                    | Check mains voltage.                                                                                                    |
| F503             | Bus capacitor overload.<br>Warning issued prior<br>to fault.                                                           | Single phase AC input on a drive only rated for three-<br>phase input or excessive single-phase power load.                                                                                                    | Check mains voltage.                                                                                                    |
| F504<br><br>F518 | Internal supply voltage<br>fault.                                                                                      | Internal supply voltage fault detected.                                                                                                    | Check wiring for electromagnetic<br>compatibility (EMC). If issue persists<br>exchange drive.                                                                                                    |

| Fault | Message/Warning                                             | Cause                                                                                                    | Remedy                                                                                                    |
|-------|-------------------------------------------------------------|----------------------------------------------------------------------------------------------------|----------------------------------------------------------------------------------------------------|
| F519  | Regen short circuit.                                        | Regen resistor short circuit.                                                                                                    | Regen IGBT short circuit. Contact technical support.                                                                                                    |
| F521  | Regen over power.                                           | Too much power<br>stored in regen<br>resistor.                                                                                                    | Either get larger regen resistor or use DC bus sharing to dissipate power.                                                                                                    |
| F523  | Bus over voltage<br>FPGA.                                   | Bus over voltage hard fault.                                                                                                    | Check mains voltage and check system brake capacity.                                                                                                    |
| F524  | Drive foldback.                                             | Maximum drive<br>power has been<br>exceeded. The power<br>has been limited to<br>protect the drive.                                                              | Motion requires too much power. Change profile to reduce load.                                                                                                    |
| F525  | Output over current.                                        | Current exceeds drive peak.                                                                                                    | Check for short or feedback faults.                                                                                                    |
| F526  | Current sensor short circuit.                               | Current sensor short circuit.                                                                                                    | Restart drive. If issue persists, contact technical support.                                                                                                    |
| F527  | lu current AD converter stuck.                              | Hardware failure detected.                                                                                                    | Restart drive. If issue persists, contact technical support.                                                                                                    |
| F528  | lv current AD converter stuck.                              | Hardware failure detected.                                                                                                    | Restart drive. If issue persists, contact technical support.                                                                                                    |
| F529  | lu current offset limit exceeded.                           | Hardware failure detected.                                                                                                    | Restart drive. If issue persists, contact technical support.                                                                                                    |
| F530  | lv current offset limit exceeded.                           | Hardware failure detected.                                                                                                    | Restart drive. If issue persists, contact technical support.                                                                                                    |
| F531  | Power<br>stage fault.                                       | Hardware failure detected.                                                                                                    | Restart drive. If issue persists, replace drive.                                                                                                    |
| F532  | Drive motor<br>parameters setup<br>incomplete.              | Before a motor can<br>be enabled, you must<br>configure a minimum<br>set of parameters.<br>These parameters<br>have not been<br>configured.                      | Issue the command DRV.SETUPREQLIST to display<br>the list of the parameters that you must configure.<br>Configure these parameters either manually or<br>automatically. You can manually configure these<br>parameters in three ways: (1) set each parameter<br>individually; (2) use the setup wizard to select the<br>motor; or (3) select the motor type from the motor<br>data base in the Motor window (MOTOR.AUTOSET<br>must be set to 0 (FALSE)). If you use the Motor<br>window, you must first select the feedback type. If<br>the motor has Biss Analog, Endat, or SFD feedback<br>(feedback with memory), then these parameters are<br>set automatically when MOTOR.AUTOSET is set to<br>1 (TRUE). |
| F534  | Failed to read motor<br>parameters from<br>feedback device. | Motor either does not<br>have motor feedback<br>memory, or the motor<br>feedback memory<br>is not programmed<br>properly so the<br>parameters cannot<br>be read. | Try to read parameters again by clicking the<br>Disable and Clear Faults button, or by issuing the<br>DRV.CLRFAULTS command. If this attempt is not<br>successful, then set MOTOR.AUTOSET to 0 (false)<br>and program the parameters using the setup<br>wizard or manually set up the parameters. If the<br>motor has motor memory (Biss Analog, Endat, and<br>SFD motors have motor memory), return the motor<br>to have the memory programmed.                                                                                                    |

### AKD PDMM Fault Card | F535 - F703

| Fault | Message/Warning                                            | Cause                                                                                                    | Remedy                                                                         |
|-------|------------------------------------------------------------|----------------------------------------------------------------------------------------------------|--------------------------------------------------------------------------------|
| F535  | Power-board over-<br>temperature fault.                    | The power-board<br>temperature sensor<br>indicates more than<br>85 °C.                                                        | Reduce the load of the drive or ensure better cooling.                         |
| F560  | Regen near capacity,<br>could not prevent<br>over voltage. | An F501 Bus Over<br>Voltage has occured<br>while the Regen<br>Resistor was at or<br>above 75% of its<br>dissipation capacity. | Increase the size of regen resistor to be able to dissipate more power.        |
| F601  | Modbus data rate is<br>too high.                           | Modbus controller<br>data rate is too high.                                                                                   | Reduce data rate.                                                              |
| F602  | Safe torque off.                                           | Safe torque off<br>function has been<br>triggered.                                                                            | Reapply supply voltage<br>to STO if safe to do so.                             |
| F621  | Control Board CRC fault.                                   | Communications<br>with the Power Board<br>Failed                                                                              | DRV.CLRFAULTS. If issue persists If issue persists, contact technical support. |
| F623  | Power Board CRC<br>fault.                                  | Communications<br>with the Power Board<br>Failed                                                                              | DRV.CLRFAULTS. If issue persists If issue persists, contact technical support. |
| F624  | Power Board<br>Watchdog fault.                             | Communications<br>with the Power Board<br>Failed                                                                              | DRV.CLRFAULTS. If issue persists If issue persists, contact technical support. |
| F625  | Power Board<br>Communication fault.                        | Communications<br>with the Power Board<br>Failed                                                                              | DRV.CLRFAULTS. If issue persists If issue persists, contact technical support. |
| F626  | Power Board FPGA not configured.                           | Communications<br>with the Power Board<br>Failed                                                                              | DRV.CLRFAULTS. If issue persists If issue persists, contact technical support. |
| F627  | Control Board<br>Watchdog fault.                           | Communications<br>with the Power Board<br>Failed                                                                              | DRV.CLRFAULTS. If issue persists If issue persists, contact technical support. |
| F701  | Fieldbus runtime.                                          | Runtime<br>communication fault.                                                                                               | Check fieldbus connections (X11), settings, and control unit.                  |
| F702  | Fieldbus<br>communication lost.                            | All fieldbus<br>communication was<br>lost.                                                                                    | Check fieldbus connections (X11), settings, and control unit.                  |
| F703  | Emergency timeout occurred while axis should disable.      | Motor did not stop in the timeout defined.                                                                                    | Change timeout value, change stop parameters, improve tuning.                  |

# 2. AKD PDMM Errors and Alarms

When an Error(s) occur, the highesty priority error is displayed on the 7-seg LED of the AKD PDMM. Error messages have priority over Alarm messages. When an Error or Alarm occur, always check the controller log messages. The log messages will provide more details about the failure and the history of events leading up to the failure. From the log messages, you can determine the specifics about the cause of the failure to correct the underlying problem.

Errors and alarms are either hardware or software clearable. For instructions on clearing an Error or Alarm locate its number in the table below, and follow the remedy instructions.

| Error  | Message/Warning                                                                                 | Cause                                                                                                    | Remedy                                                                                                    |  |  |
|--------|-------------------------------------------------------------------------------------------------|----------------------------------------------------------------------------------------------------|----------------------------------------------------------------------------------------------------|--|--|
| Errors |                                                                                                 |                                                                                                    |                                                                                                    |  |  |
| E01    | Critical temperature<br>exceeded. PDMM<br>operation is stopped,<br>CPU will be put to<br>sleep. | CPU temperature exceeded safe operating temperature limit.                                                                     | Power-off. Check airflow and operating<br>environment are within hardware<br>specifications. Allow unit to cool<br>before power-on.       |  |  |
| E02    | Out of memory. KAS runtime is stopping.                                                         | Memory leak, memory corrupted, or hardware memory failure.                                                                     | Power-off/on. If problem is recurrent, check release notes for firmware updates or return hardware for repair.                            |  |  |
| E03    | Fan failure.                                                                                    | CPU cooling fan was not able to operate properly.                                                                              | Check temperature and monitor for<br>High temp alarm (see A01). Return<br>hardware for fan replacement.                                   |  |  |
| E10    | Firmware is corrupted.                                                                          | Flash memory corrupted during<br>firmware download or flash<br>hardware failure.                                               | Re-download firmware or boot into recovery mode, download firmware, and power-off/on. If problem persists, return hardware for repair.    |  |  |
| E11    | Flash is corrupted,<br>no filesystem is<br>available.                                           | At startup the filesystem could not be mounted on the flash.                                                                   | Reset to factory defaults. If problem persists, return hardware for repair.                                                               |  |  |
| E12    | Not enough flash<br>memory available.                                                           | Flash memory is full, unable to write to flash.                                                                                | Clean-up the flash memory by removing log files, application programs, recipes, or other data files.                                      |  |  |
| E13    | Out of NVRAM space for retained variables.                                                      | NVRAM is full.                                                                                                    | Change application to reduce the amount of retained variables.                                                                            |  |  |
| E14    | Reset to Factory<br>Defaults failed.                                                            | Flash memory could not be<br>formatted during a Reset to Factory<br>Defaults procedure.                                        | Try reset to factory defaults again from power-on. If problem persists, return hardware for repair.                                       |  |  |
| E15    | Cannot read/write<br>files from/to a SD<br>card.                                                | SD card is not plugged-in or the filesystem is corrupt and cannot be mounted. PLC function failures will not cause this error. | Insert a valid SD card or re-format<br>the SD card using Settings/SD card/<br>Format button.                                              |  |  |
| E16    | Not enough space<br>available on the SD<br>card.                                                | SD card is full, unable to write to the SD card. PLC function failures will not cause this error.                              | Clean-up SD card space by deleting<br>files or re-format the card using<br>Settings/SD                                                    |  |  |
| E20    | Runtime plug-in,<br>process, thread or<br>application failed to<br>start.                       | KAS runtime or application code failed to auto-start at boot.                                                                  | Power-off/on. Reset to factory<br>defaults. If problem is recurrent,<br>check release notes for firmware<br>updates or download firmware. |  |  |

### AKD PDMM Fault Card | E21 - E35

| Error | Message/Warning                                                                 | Cause                                                                                                    | Remedy                                                                                                    |
|-------|---------------------------------------------------------------------------------|----------------------------------------------------------------------------------------------------|----------------------------------------------------------------------------------------------------|
| E21   | Runtime process,<br>thread, or driver failed<br>to respond during<br>operation. | KAS runtime code failed during normal operation.                                                                                                    | Power-off/on. If problem is recurrent, check release notes for firmware updates.                                                                                                    |
| E22   | Fatal error in PLC program, application stopped.                                | Virtual machine failed to execute an instruction.                                                                                                    | Re-compile application, download,<br>and re-start. Check the IDE and<br>controller firmware versions are<br>compatible.                                                                                                    |
| E23   | CPU is overloaded.                                                              | Either the motion engine cycle<br>did not complete or the PLC<br>program did not complete<br>within the timeout period due<br>to excessive CPU loading.                                                                                                    | Stop the application or power-off/on.<br>Reduce the sample rate, simplify the<br>application, or reduce the application<br>cycles and re-start the application.                                                                                                    |
| E24   | PLC application cannot be started.                                              | <ul> <li>PLC application cannot be started, due to an existing condition.</li> <li>Possible reasons: <ol> <li>Maintenance operation is in progress.</li> <li>Controller is in online config mode.</li> <li>AKD Restore failed.</li> </ol> </li> <li>The IDE version of the compiled PLC code and controller runtime version do not match.</li> </ul> | <ol> <li>Check the following:</li> <li>Controller web-server home page for any maintenance operation in-progress. Wait for the operation to finish.</li> <li>Connect to the controller with the IDE and disable online config mode.</li> <li>EtherCAT network topology by using the Scan network button in the web-server's Restore tab. Correct the physical topology and re-execute an AKD restore.</li> <li>IDE version (only major.minor. micro) should match with runtime version. To correct, install the correct version of IDE or Runtime.</li> </ol> |
| E30   | EtherCAT<br>communication failure<br>during operational<br>mode.                | EtherCAT network operation failed due to a network communciation error.                                                                                                    | Check the EtherCAT network wiring and devices state. Re-start the application.                                                                                                    |
| E31   | EtherCAT<br>communication failure<br>during preop mode.                         | EtherCAT network operation failed due to a network communciation error.                                                                                                    | Check the EtherCAT network wiring<br>and devices state. Re-start the<br>application.                                                                                                    |
| E32   | EtherCAT<br>communication failure<br>during bootstrap mode.                     | EtherCAT network operation failed due to a network communciation error.                                                                                                    | Check the EtherCAT network wiring<br>and devices state. Re-start the<br>application.                                                                                                    |
| E33   | EtherCAT failed<br>to initialize into<br>operational mode.                      | EtherCAT network initialization failed due to a network communciation error.                                                                                                    | Check the EtherCAT network wiring<br>and devices state. Re-start the<br>application.                                                                                                    |
| E34   | EtherCAT failed to initialize into preop mode.                                  | EtherCAT network initialization failed due to a network communciation error.                                                                                                    | Check the EtherCAT network wiring<br>and devices state. Re-start the<br>application.                                                                                                    |
| E35   | EtherCAT failed to initialize into bootstrap mode.                              | EtherCAT network initialization failed due to a network communciation error.                                                                                                    | Check the EtherCAT network wiring<br>and devices state. Re-start the<br>application.                                                                                                    |

| Error  | Message/Warning                                                   | Cause                                                                                            | Remedy                                                                                                    |  |  |
|--------|-------------------------------------------------------------------|--------------------------------------------------------------------------------------------------|----------------------------------------------------------------------------------------------------|--|--|
| E36    | EtherCAT failed to discover the expected devices.                 | EtherCAT network discovery failed due to a mismatch between the discovered and expected devices. | Check the EtherCAT devices and wiring<br>order. Correct the device order wiring<br>or re-scan the network, re-compile,<br>and download the updated application.<br>Re-start the application. |  |  |
| E37    | EtherCAT failed to return to init state.                          | EtherCAT network initialization failed due to a network communciation error.                     | Check the EtherCAT network wiring<br>and devices state. Re-start the<br>application.                                                                                                    |  |  |
| E50    | Backup to SD card failed.                                         | An unrecoverable error occurred during the backup operation.                                     | Repeat the backup to SD card<br>operation. If it fails again, replace the<br>SD card.                                                                                                    |  |  |
| E51    | Restore from SD card failed.                                      | An unrecoverable error occurred during the restore operation.                                    | Do NOT reboot the PDMM! Repeat<br>the restore operation. If it fails again,<br>reset the PDMM to factory defaults.<br>If problem persists, return hardware<br>for repair.                    |  |  |
| E52    | SD Backup files are missing or corrupt.                           | The restore operation failed due to missing, incomplete, or corrupt files on the SD card.        | Perform a backup operation before the restore or use an SD card with valid backup files.                                                                                                    |  |  |
| Alarm  | Message/Warning                                                   | Cause                                                                                            | Remedy                                                                                                    |  |  |
| Alarms |                                                                   |                                                                                                  |                                                                                                    |  |  |
| A01    | High temperature exceeded.                                        | CPU temperature near the safe operating temperature limit.                                       | Check airflow and operating<br>environment are within hardware<br>specifications.                                                                                                    |  |  |
| A02    | Low on memory.                                                    | Memory leak or corruption.                                                                       | Power-off/on. If problem is recurrent,<br>check release notes for firmware<br>updates or return hardware for repair.                                                                         |  |  |
| A04    | Low input voltage.                                                | +24 volt input power is +19 volts or less.                                                       | Check power supply voltage and connection to the PDMM.                                                                                                    |  |  |
| A12    | Flash memory is low on free space.                                | Flash memory is almost full.                                                                     | Clean-up the flash memory by<br>removing log files, application<br>programs, recipes, or other data files.<br>Reset to factory defaults.                                                     |  |  |
| A21    | Recoverable process or thread failed to respond during operation. | KAS non-runtime code failed<br>during normal operation and was<br>automatically restarted.       | If problem is recurrent, power-off/<br>on. Check release notes for firmware<br>updates.                                                                                                    |  |  |
| A23    | CPU is overloaded.                                                | CPU usage is too high for 5 (or more) seconds.                                                   | Reduce the sample rate, simplify the application, or reduce the application cycles.                                                                                                    |  |  |
| A30    | EtherCAT missed a send frame during operation mode.               | EtherCAT master was unable to send a frame for one or more cycles.                               | Reduce the controller CPU load, so it has enough Real-Time margin to send EtherCAT frames every cycle.                                                                                       |  |  |
| A38    | EtherCAT missed a receive frame during operation mode.            | EtherCAT master did not receive a frame for one or more cycles.                                  | Check the EtherCAT network wiring and devices.                                                                                                    |  |  |
| A40    | Local digital IO missed a cyclic update.                          | Local digital IO was not updated<br>during a cycle or the updates are no<br>longer synchronous.  | Reduce the sample rate, simplify the application, or reduce the application cycles.                                                                                                    |  |  |

#### About Kollmorgen

Kollmorgen is a leading provider of motion systems and components for machine builders. Through world-class knowledge in motion, industry-leading quality, and deep expertise in linking and integerating standards and custom products, Kollmorgen delivers breakthrough solutions that are unmatched in performace, reliability, and ease-of-use, giving machine builders an irrefutable marketplace advantage.

For assistance with your application needs visit www.kollmorgen.com or contact us at:

North America Kollmorgen 203A West Rock Road Radford, VA 24141 USA Phone: 1-540-633-3545 Fax: 1-540-639-4162

Europe Kollmorgen Europe GmbH Pempelfurtstraße 1 40880 Ratingen Germany Phone: +49 (0) 2102 9394 0 Fax: +49 (0) 2102 9394 3155 Asia Kollmorgen

Rm 2205, Scitech Tower, China 22 Jianguomen Wai Street Phone: +86 - 400 666 1802 Fax: +86 - 10 6515 0263 Email: support@kollmorgen.com Email: technik@kollmorgen.com Email: technik@kollmorgen.com

#### KOLLMORGEN